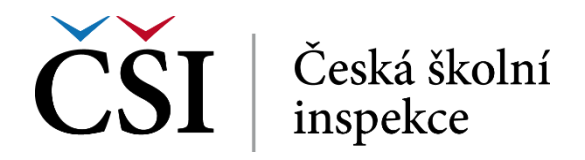

Názvy jednotlivých studijních materiálů a činností jsou funkční prolinky do konkrétních částí kurzu, takže si student může ihned zobrazit obsah konkrétního studijního materiálu.

## **3 Seznam obrázků**

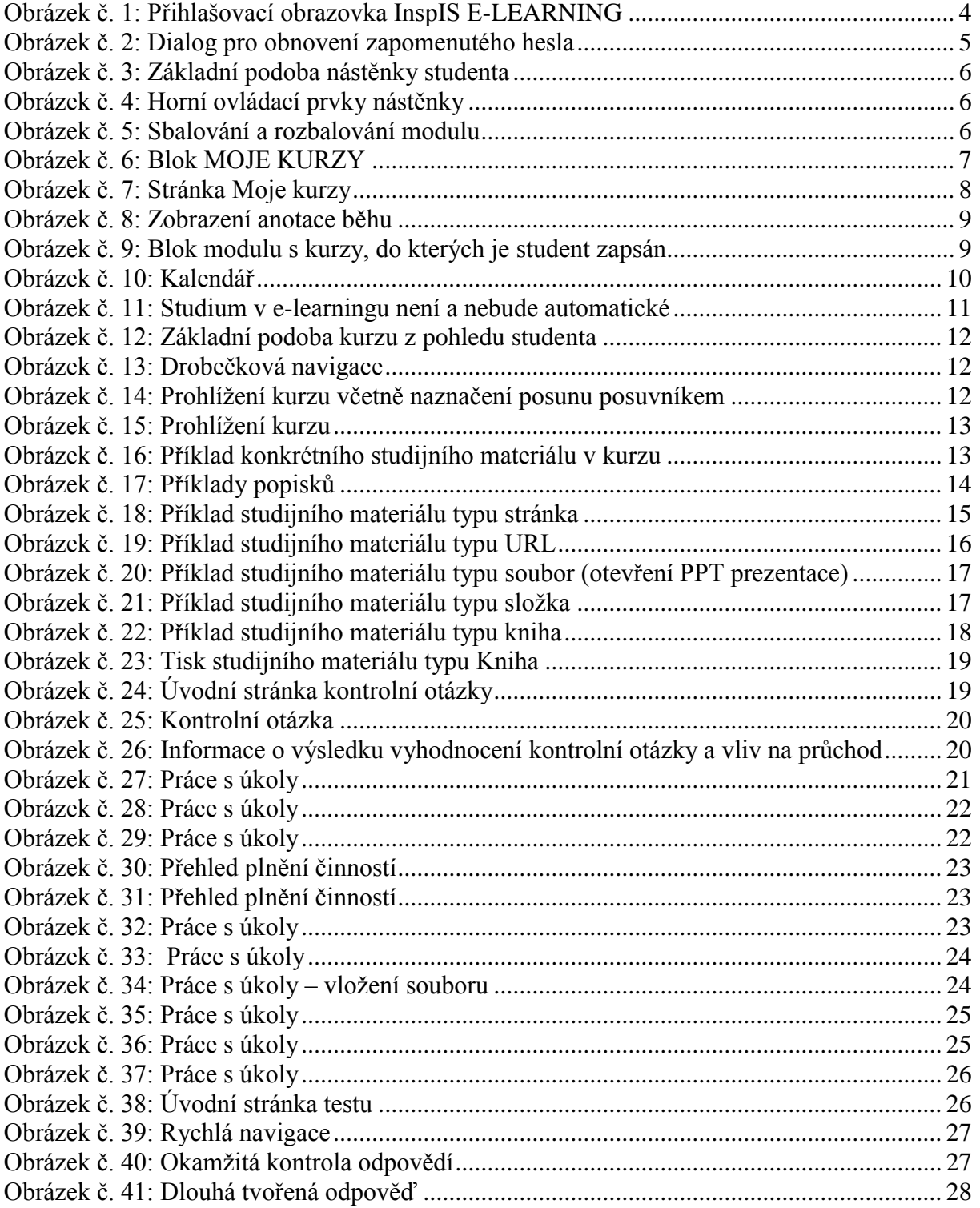

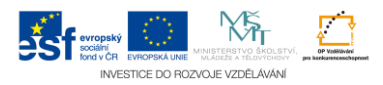